$MSK.$  No  $AM$  $16.03.2020$ гр./с. Търговище Друкмета на гр./с Велики Преслав

OBILIVITIA B.

УВЕДОМИТЕЛНО ПИСМО

От Иван Димитров Иванов,

Фирма КРИСТЕРА АГРО ЕООД.

БУЛСТАТ 125506526,

Адрес: гр. Девня, Стопански двор - Девня 2, м-ст Царското

за провеждане на растителнозащитни, дезинфекционни и дезинсекционни дейности

В изпълнение на Наредба № 13 от 2016 г. за мерките за опазването на пчелите и пчелните семейства от отравяне и начините за провеждане на растителнозащитни, дезинфекционни и дезинсекционни дейности,

Ви уведомяваме:

1. От 19.03.2020г. до 21.03.2020г. от 09:00 до 18:00 часа ще се проведе третиране на

Пшеница

(посочва се видът на земеделската култура)

с продукт за растителна защита/препарат-

ЧЕРОКИ СЕ карантинен срок -49 дни, доза 200 мл./дка.

ФЛЕЙМ ДУО карантинен срок -няма, доза 6 мг./дка.

(посочва се търговското име)

Третирането се извършва срещу широколистни плевели, ръжди и септореоза.

предписание.

2. Подлежащите на третиране на дата парцели/блок на земеделски стопанин (БЗС) са в масив на местност и на площ, както следва:

а) Джурата - 533 дка, отстоящи от населеното място 4 км, отстояние от съседно селище на 3 км; дата на третиране: 19.03-21.03.2020г;

б) Среден път - 566 дка, отстоящи от населеното място 1 км, отстояние от съседно селище на 4 км; дата на третиране: 19.03-21.03.2020г;

в) Новините- 1068 дка, отстоящи от населеното място 1 км, отстояние от съседно селище на 5км; дата на третиране: 19.03-21.03.2020г;

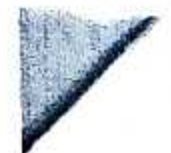

3. Продуктът за растителна защита е включен в Списъка на разрешените за предлагане на пазара продукти за растителна защита, регистрирани торове и подобрители на почвата и/или в Регистъра на ветеринарномедицински препарати, като е извършена селективност според вредителя на земеделската култура, съобразен с климатичните особеност за периода, начина на приложение, както и с оглед опазване на околната среда.

4. ПРЗ/ВМП е закупен от Агрокемикъл ЕООД, Инсекта ООД (фирма)

5. За организиране и провеждане на третирането отговаря лицето: Иван Димитров Иванов, мобилен телефон 0886 555 970

6. За изпълнител на пръскането е определен със заповед или сключен договор Али Ибраимов Алиев механизатор/авиационен оператор

7. Приготвянето на разтворите и зареждането ще се извърши на работна площадка, намираща се в Велики Преслав

Дата: 16.03.2020 г.

Подпис и печат:

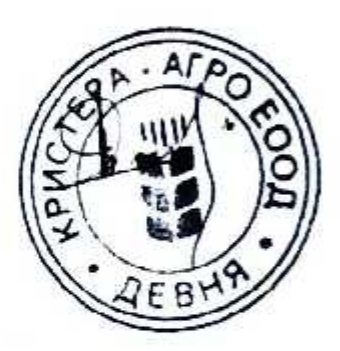